#### **ПРОГРАММА КУРСА «ИНФОРМАТИКА»**

**для 10-11 классов (углубленный уровень)**

*Авторы: Семакин И.Г., Хеннер Е.К., Шеина Т.Ю., Шестакова Л.В.*

#### **ПОЯСНИТЕЛЬНАЯ ЗАПИСКА**

Учебный курс разработан в соответствии с требованиями Федерального государственного образовательного стандарта среднего (полного) общего образования (далее ФГОС). Согласно разделу ФГОС 18.3.1. «Учебный план среднего (полного) общего образования», в состав обязательной для изучения предметной области «Математика и информатика» входит учебный предмет «Информатика», который может изучаться на базовом или на углубленном уровне. Настоящий курс предназначен для изучения информатики на углубленном уровне.

Изучение курса обеспечивается учебно-методическим комплексом (УМК), включающим в себя учебники для 10 и 11 классов [1], [2], компьютерный практикум [3] и методическое пособие [4]. В методической системе обучения предусмотрено использование цифровых образовательных ресурсов по информатике из коллекции на сайте ФЦИОР (http://fcior.edu.ru) [6], а также авторские ЦОР из Единой коллекции ЦОР (school-collection.edu.ru) [5] и приведенные в авторской мастерской И.Г.Семакина на сайте издательства «БИНОМ».

1. Семакин И.Г., Шеина Т.Ю., Шестакова Л.В.. Информатика. Углубленный уровень.

10 класс. – М.: БИНОМ. Лаборатория знаний, 2012.

2. Семакин И.Г., Хеннер Е.К.., Шестакова Л.В.. Информатика. Углубленный уровень. 11 класс. – М.: БИНОМ. Лаборатория знаний, 2012.

3. Семакин И.Г., Шеина Т.Ю., Шестакова Л.В. Компьютерный практикум по информатике для 10-11 классов. Углубленный уровень. М.: БИНОМ. Лаборатория знаний. (Готовится к печати. Содержание см. в Приложении)

4. Семакин И.Г., Мартынова И.Н. Информатика. Углубленный уровень. 10-11 класс. Методическое пособие – М.: БИНОМ. Лаборатория знаний (готовится к печати)

5. Единая коллекция цифровых образовательных ресурсов http://schoolcollection.edu.ru

6. http://fcior.edu.ru

*Основной принцип, которым руководствовались авторы при разработке учебного курса для преподавания информатики на углубленном уровне, заключается в соблюдении соответствия с требованиями ФГОС.* Удовлетворение всем требованиям ФГОС обеспечивает полный набор компонентов УМК.

В разделе II.9 ФГОС сказано: «Предметные результаты освоения основной образовательной программы среднего (полного) общего образования для учебных предметов на углубленном уровне ориентированы преимущественно на подготовку к последующему профессиональному образованию, развитие индивидуальных способностей обучающихся путем более глубокого, чем это предусматривается базовым курсом, освоением основ наук, систематических знаний и способов действий, присущих данному учебному предмету».

В соответствие с этим, авторы настоящего курса при работе над УМК исходили из следующей установки: профильный курс информатики является средством предвузовской подготовки выпускников школы, мотивированных на дальнейшее обучение в системе ВПО на IT-ориентированных специальностях (и направлениях). В связи с этим, авторами курса был проанализирован реестр вузовских специальностей, и выделен в нем блок, относящийся к подготовке специалистов и бакалавров в области информатики и ИКТ. Для данных специальностей были исследованы Государственные образовательные стандарты и в них выделены инвариантные составляющие<sup>[1](#page-1-0)</sup>. Результаты этого исследования были использованы для реализации следующего принципа при разработке УМК: *оставаясь в рамках требований ФГОС, содержание профильного курса информатики в то же время реализует пропедевтику инвариантной составляющей содержания подготовки IT-специалистов в системе ВПО*.

Помимо сказанного выше, линия профессиональной ориентации в учебниках для 10 - 11 классов проявляется в том, что в различных главах рассказывается о профессиях в области информатики и ИКТ. Тема профессиональной ориентации начинается с введения к учебнику 10 класса. В последующих главах имеются подразделы, озаглавленные: «Знакомимся с профессией….», далее – название специальности. Дается краткая характеристика всех основных специальностей, перечисленных в документе под названием «Профессиональные стандарты в области информационных технологий», разработанном Ассоциацией предприятий компьютерных и информационных технологий (АП КИТ)[2](#page-1-1)

<span id="page-1-0"></span><sup>1</sup> Семакин И.Г., Хеннер Е.К. Профильное обучение в школе как этап подготовки специалистов по информатике и информационным технологиям . Ж-л «Информатизация образования и науки», 2011 г,.№1,  $c.3 - 14.$ 

<span id="page-1-1"></span><sup>&</sup>lt;sup>2</sup> Профессиональные стандарты в области информационных технологий. АП КИТ, Москва, 2007. – 616 с. [http://www.apkit.ru/default.asp?artID=5573.](http://www.apkit.ru/default.asp?artID=5573)

Отметим еще несколько важных методических принципов, реализованных в УМК.

*Принцип дидактической спирали*. Перечень основных содержательных линий школьной информатики практически инвариантен к этапу обучения предмета: в основной или старшей школе. Однако уровень их изучения должен быть разным. В старшей школе он выше, чем в основной. В каждом тематическом разделе должна быть четко представлена та добавка знаний, которую получают учащиеся по сравнению с тем, что они изучали в основной школе.

*Принцип системности, структурированности материала*. По мнению авторов, важным дидактическим средством, поддерживающим этот принцип, являются структурограммы системы основных понятий, присутствующие в конце каждого параграфа учебников [1], [2] (за небольшим исключением).

*Деятельностный подход к обучению*. Каждая тема курса, относящаяся либо к теоретическим вопросам информатики, либо к ИКТ, поддерживается практическими заданиями для учащихся, выполняемыми на компьютере. Дидактический материал для организации компьютерного практикума содержится в пособии [3].

*Ориентация на формирование информационно-коммуникационной компетентности* (ИКК) учащихся. Переход от уровня компьютерной грамотности (основная школа) к уровню ИКК происходит через комплексность рассматриваемых задач, привлекающих личный жизненный опыт учащихся, знания других школьных предметов. В результате обучения курсу ученики должны понять, что освоение ИКТ не является самоцелью, а является процессом овладения современным инструментом, необходимым для их жизни и деятельности в информационно-насыщенной среде.

*Сквозная линия программирования.* На углубленном уровне обучения информатике линия программирования является одной из ведущих. Приоритет этой линии объясняется квалификационными требованиями к подготовке IT-специалистов. К такому выводу приводит осуществленный анализ ГОС для IT-специальностей ВПО, о котором говорилось выше. Владение программированием на определенных языках в определенных системах программирования является обязательным профессиональным качеством большинства специалистов. В учебниках используется паскалевская линия языков программирования: Паскаль – Турбо-Паскаль- Object Pascal – Delphi. Обучение программированию отталкивается от изученного в 9 классе вводного материала по программированию на Паскале (Семакин И.Г. и др. Информатика и ИКТ, учебник для 9 класса. Глава 2 «Введение в программирование»). Программирование присутствует,

начиная с первого тематического раздела курса 10 класса «Теоретические основы информатики» в виде примеров программ решения задач по изучаемым темам. При этом подробно объясняются новые для учеников средства языка и приемы построения алгоритмов. В программе курса 11 класса присутствует отдельный раздел, посвященная программированию (глава 2 «Методы программирования»). Здесь систематизируются и расширяются сведения о языке программирования, описываются методы программирования: структурное программирование, рекурсивные приемы программирования, объектно-ориентированное программирование, визуальная технология программирования.

*Сквозная историческая линия.* Важным образовательным и системообразующим фактором построения учебного курса является присутствие в нем исторической линии. История предметной области проходит через все разделы учебников.

*Поддержка вариативности обучения предмету.* УМК должен предоставлять возможность учителю вести обучение по различным вариантам программы и поурочного планирования. Необходимость вариативности связана с тем, что обучение информатике на углубленном уровне может происходить в классах разных профилей. Наиболее характерная ситуация: физико-математический и информационно-технологический профили. Поскольку существует единый ФГОС, не зависящий от профильности, то содержание учебников [1], [2] носит инвариантный характер. Однако имеются разделы и параграфы, которые могут быть пропущены при обучении для того или иного профиля. В большей степени различие содержания обучения между разными профилями проявится в организации практикума. Например, в классах физико-математического профиля больше времени должно уделяться компьютерному моделированию, а в классах IT-профиля – информационным технологиям. Содержание учебного пособия [3] обеспечивает возможность такого выбора.

*Обеспечение готовности учащихся к сдаче Единого государственного экзамена по информатике.* Следствием изучения курса информатики на углубленном уровне должна стать готовность выпускников школы к сдаче Единого Государственного Экзамена по информатике. Поэтому содержание всего УМК согласовано с содержанием КИМ для ЕГЭ по информатике. Подчеркнем, что подготовка к сдаче ЕГЭ не является самоцелью, а является лишь следствием выполнения требований ФГОС в процессе обучения. Как в учебниках, так и в компьютерном практикуме присутствуют типовые примеры и задания, используемые в ЕГЭ по информатике.

#### СОДЕРЖАНИЕ УЧЕБНОГО КУРСА

Содержание учебного курса связано с содержательной структурой компонентов УМК: учебника для 10 класса [1], учебника для 11 класса [2] учебного пособия «Компьютерный практикум» [3]. В следующих таблицах представлена содержательная структура курса на уровнях раздел – тема. Здесь же указывается примерное распределение учебного времени между темами и разделами курса, исходя из общего объема – 280 учебных часов за 2 года (140 часов в 10 классе и 140 часов в 11 классе).

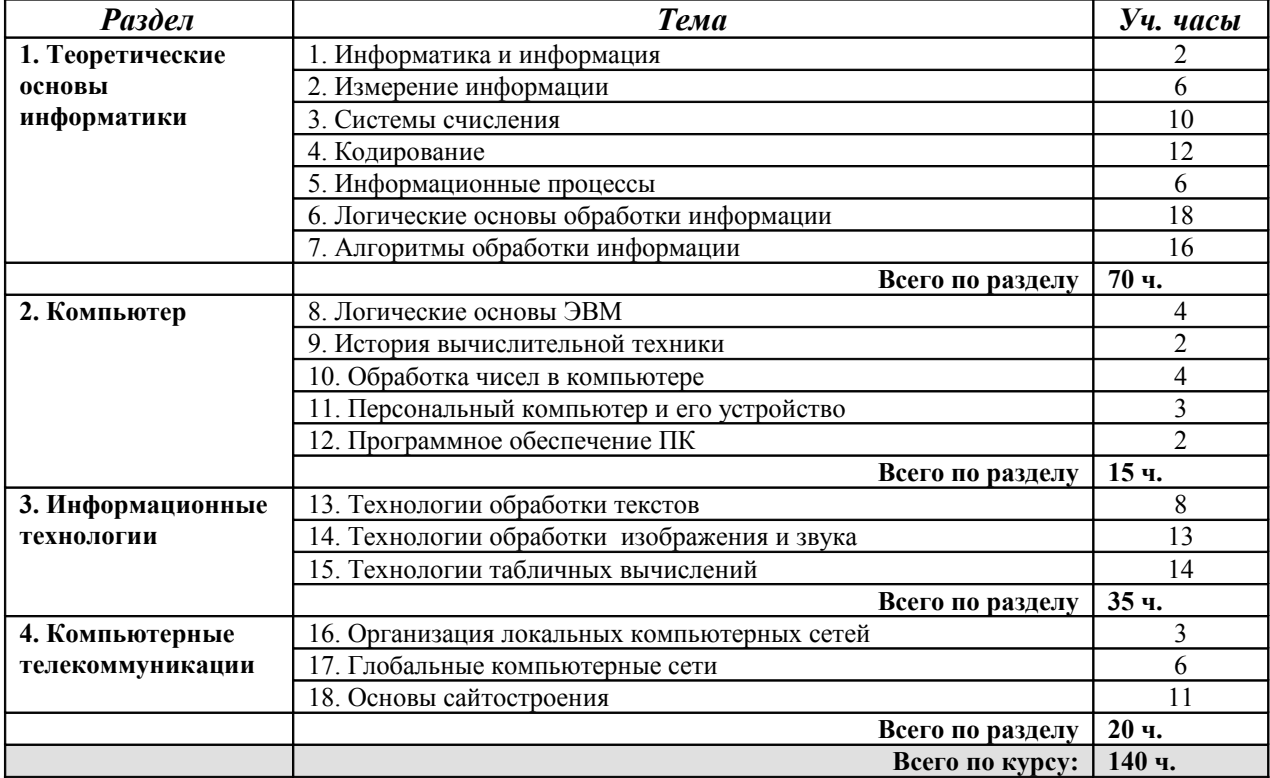

#### **Содержание курса 10 класса и примерное распределение учебного времени**

#### **Содержание курса 11 класса и распределение учебного времени**

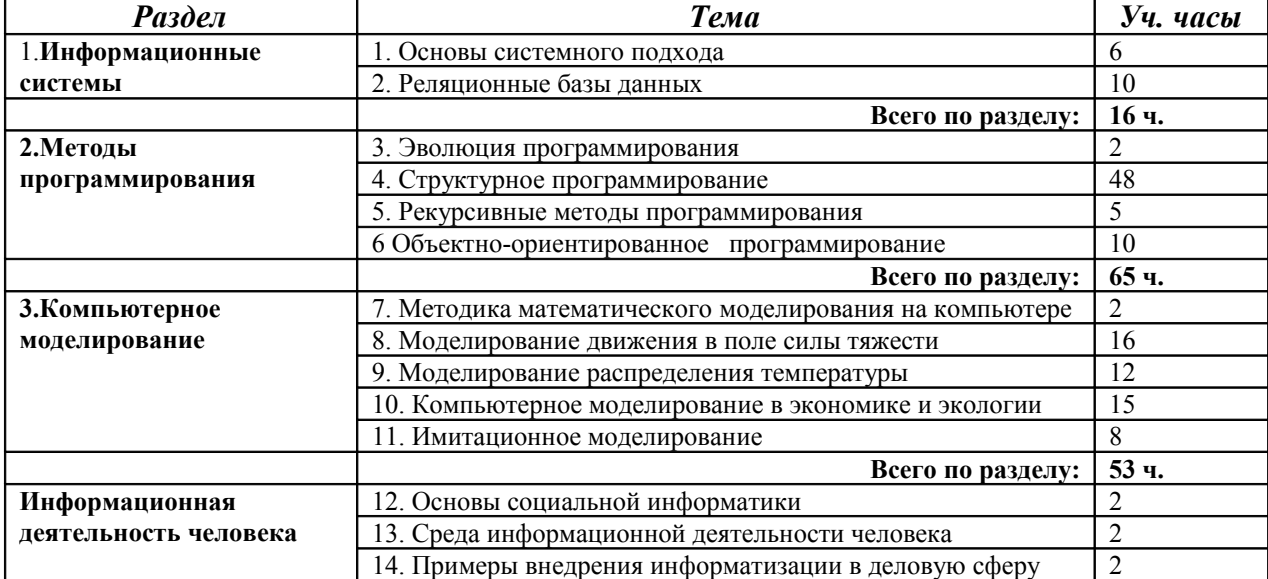

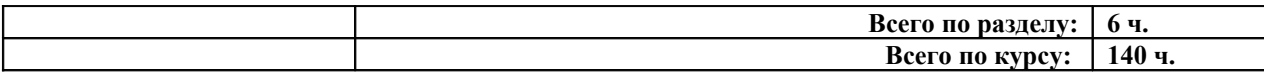

## **Примерный учебный план**

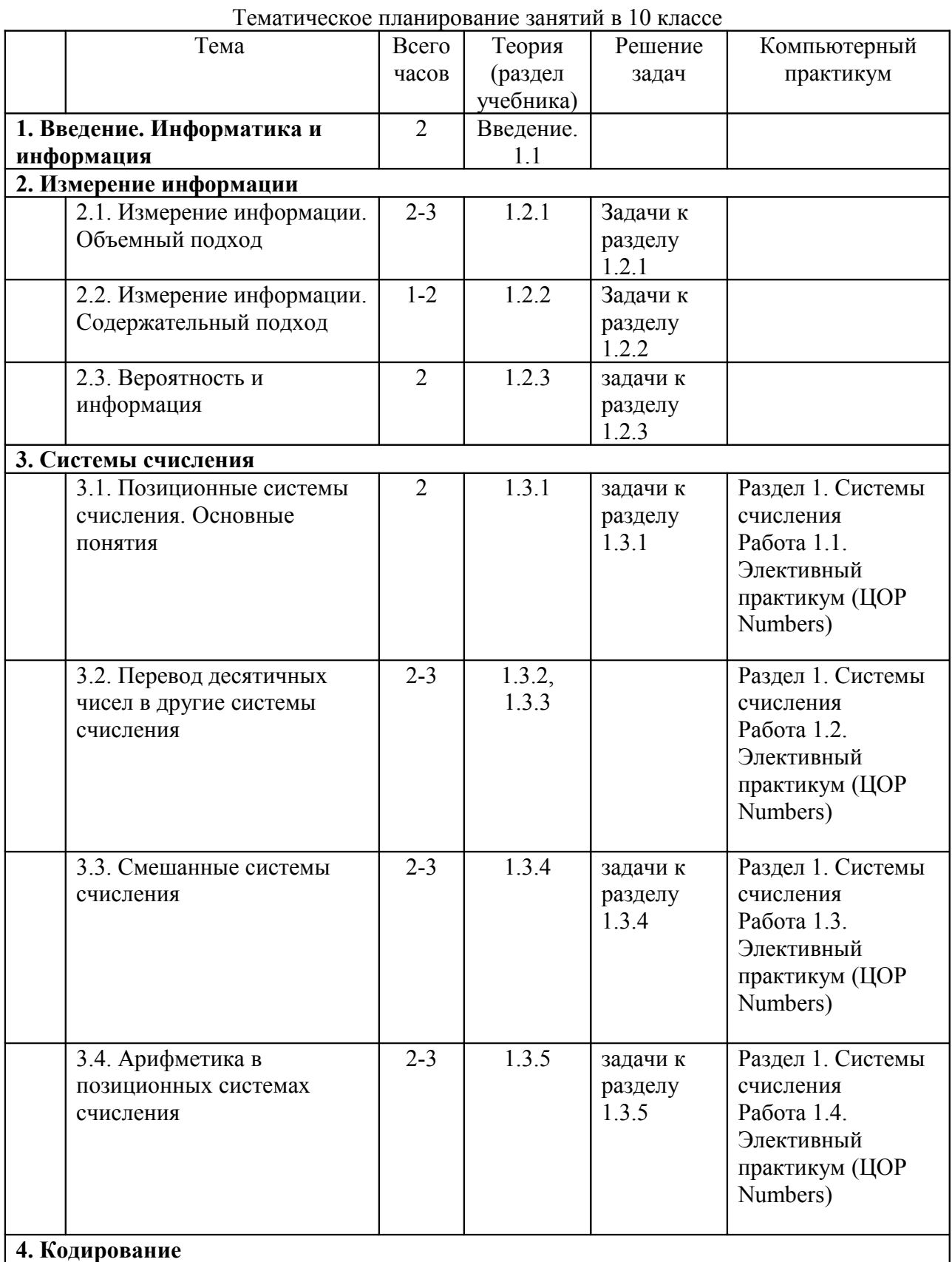

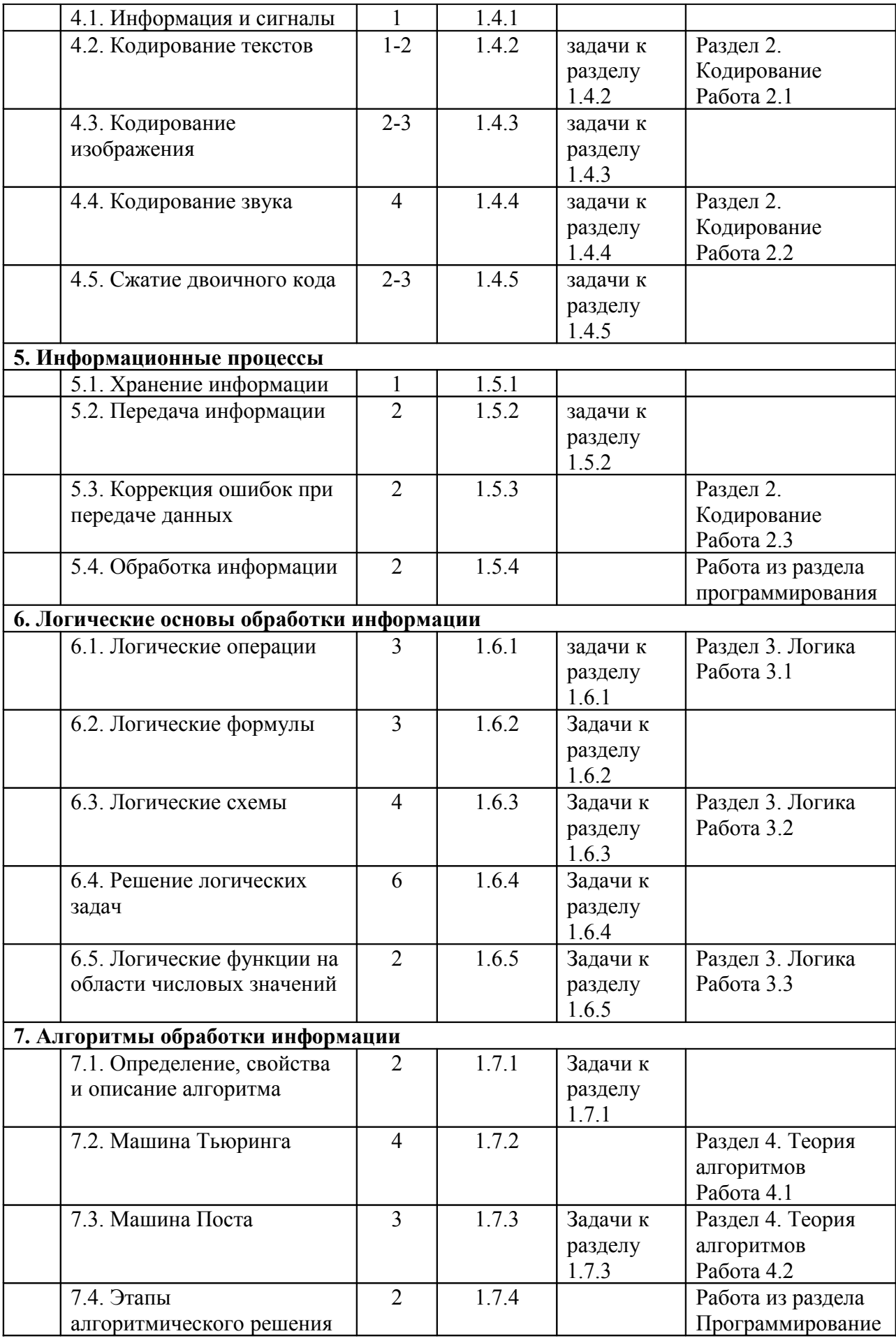

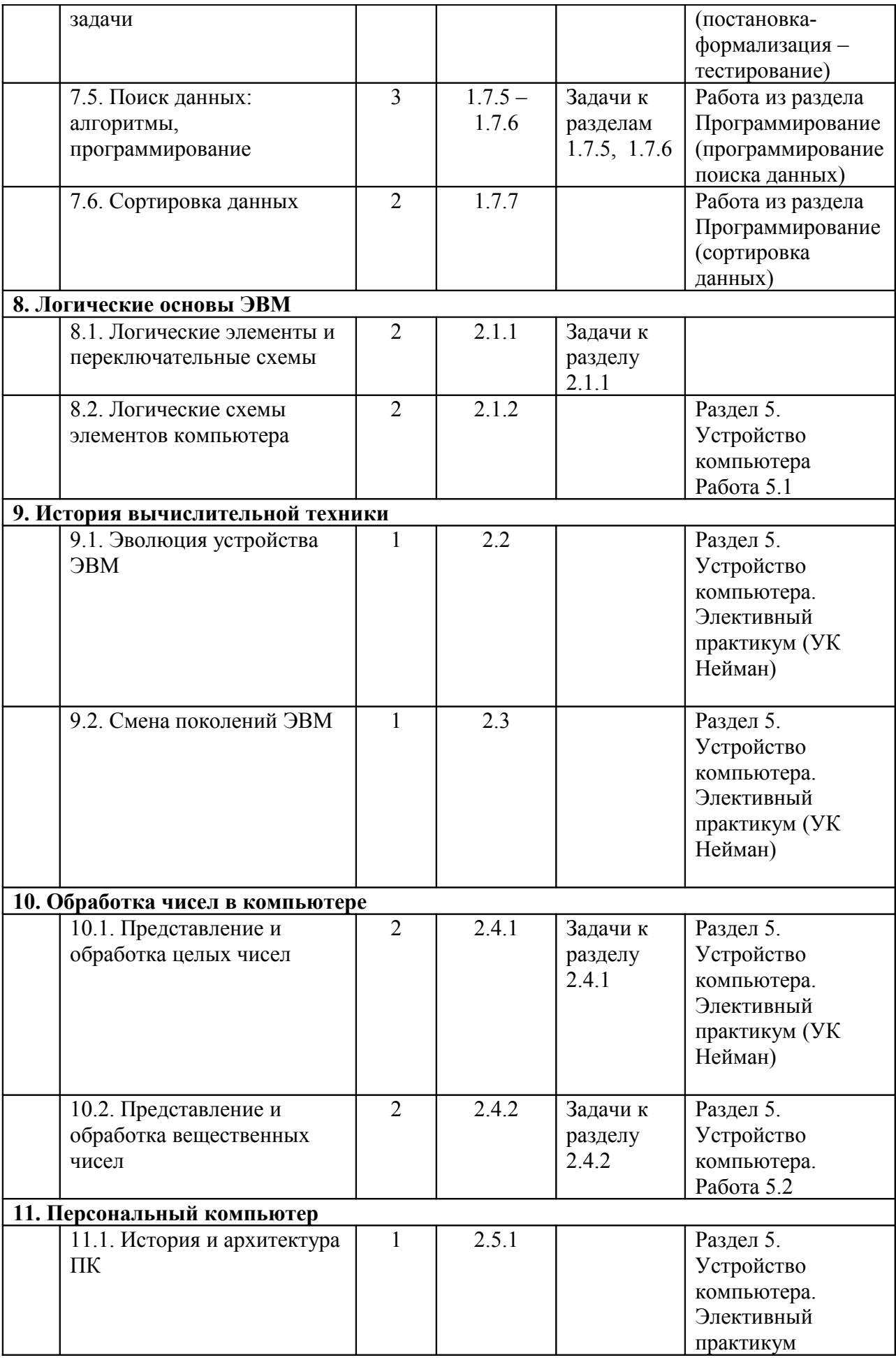

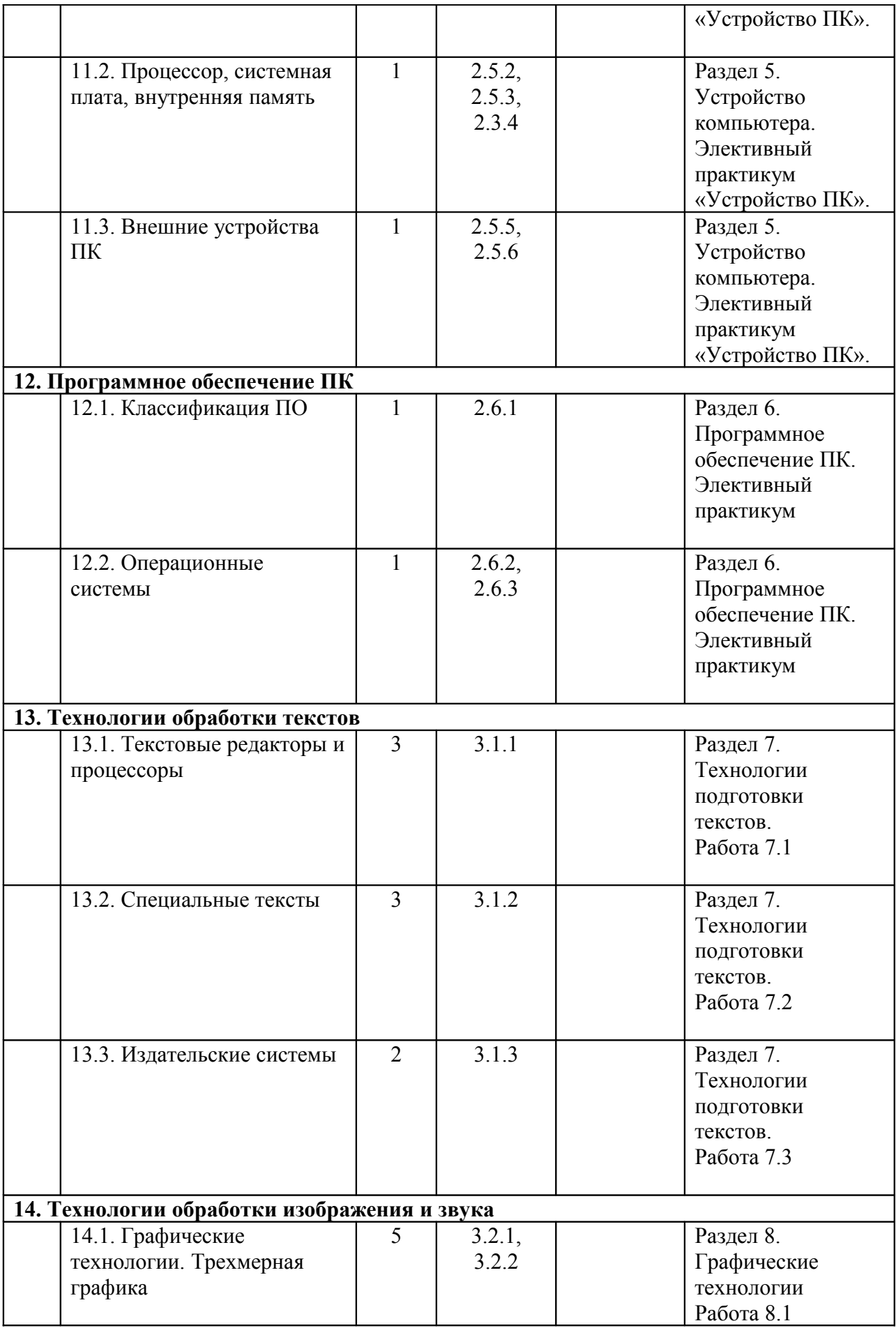

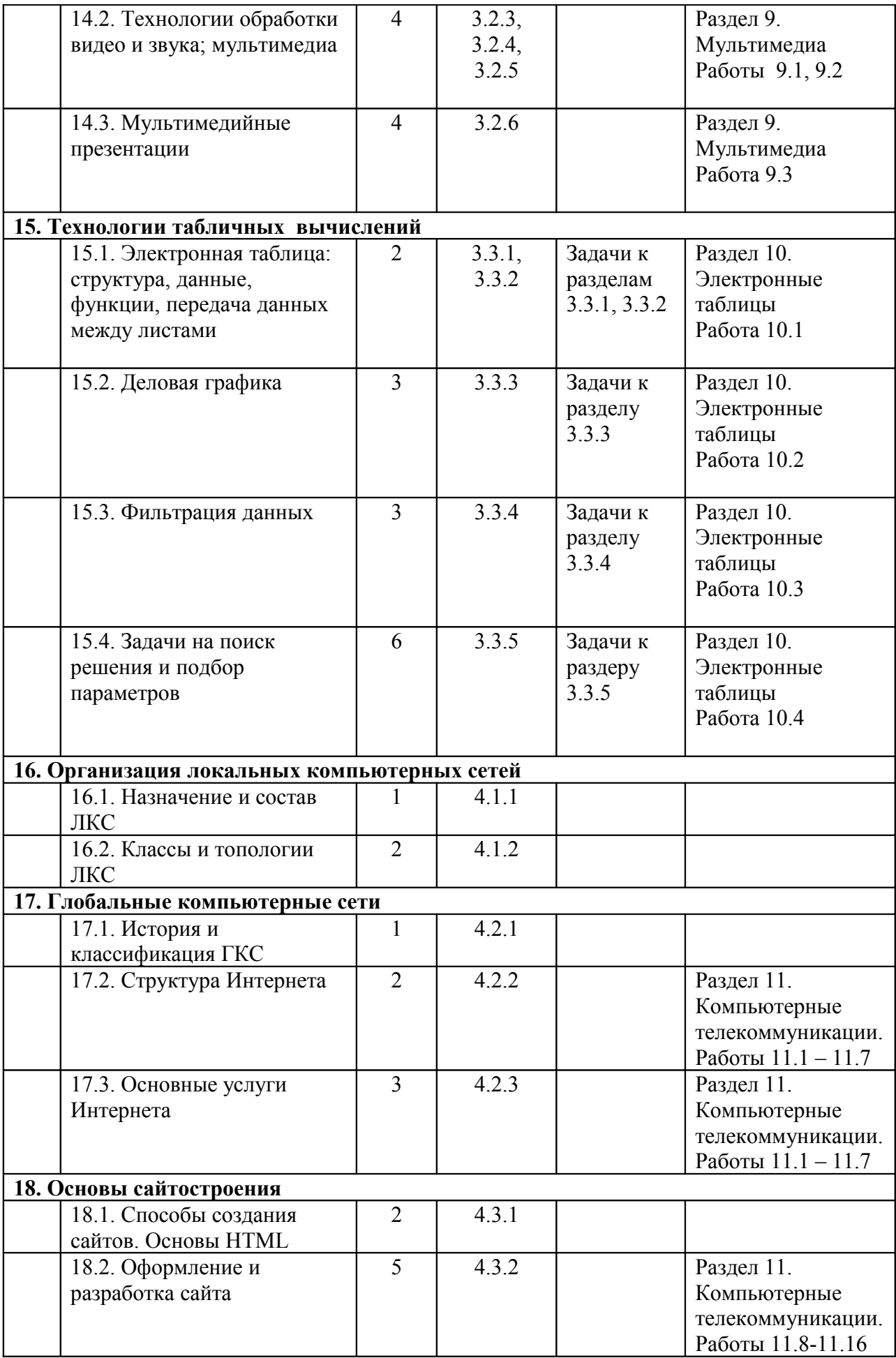

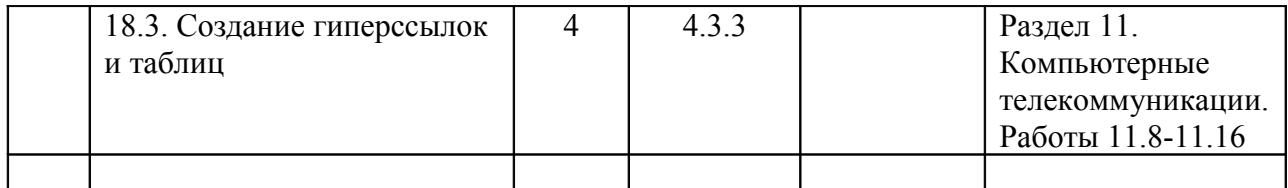

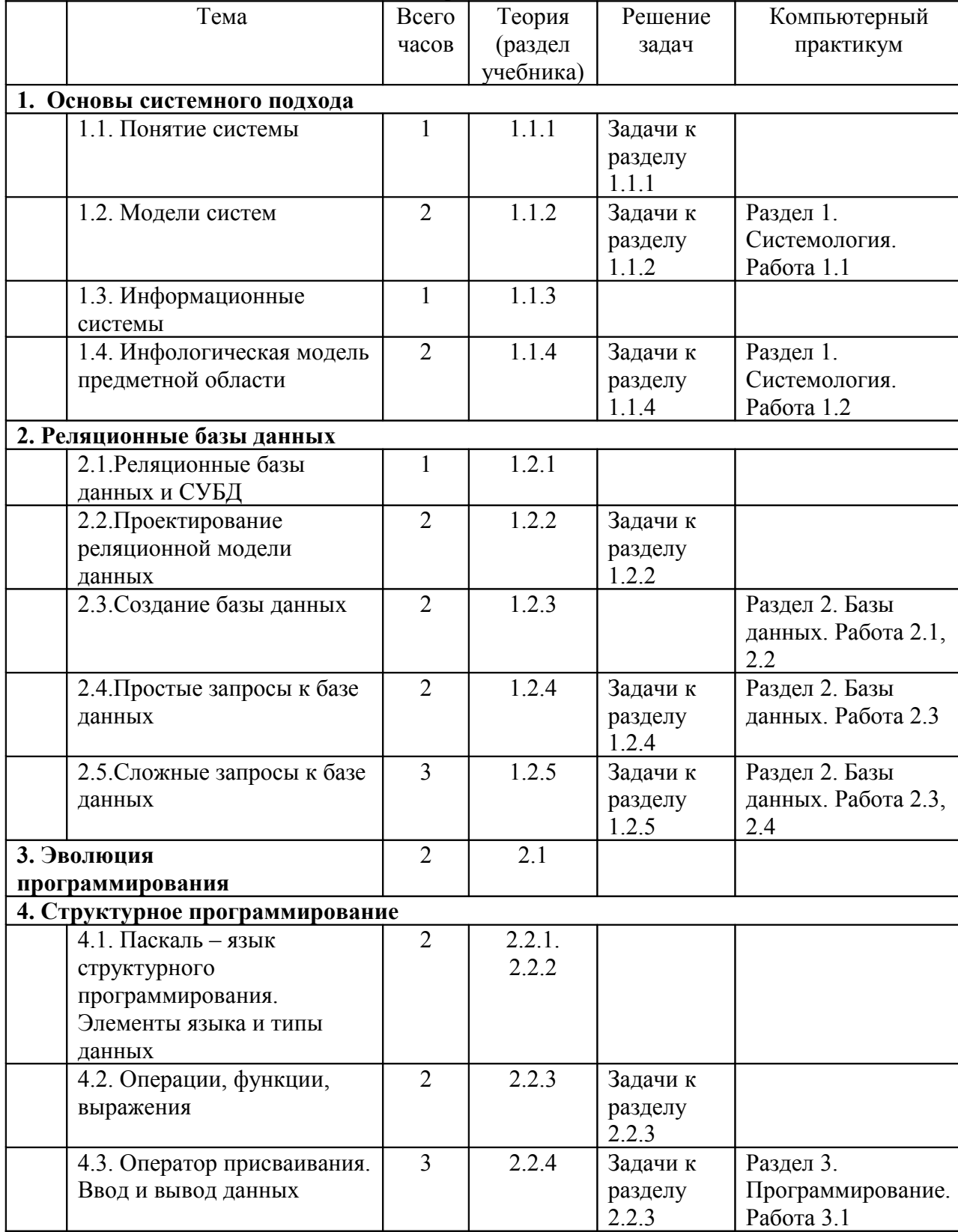

## Тематическое планирование занятий в 11 классе

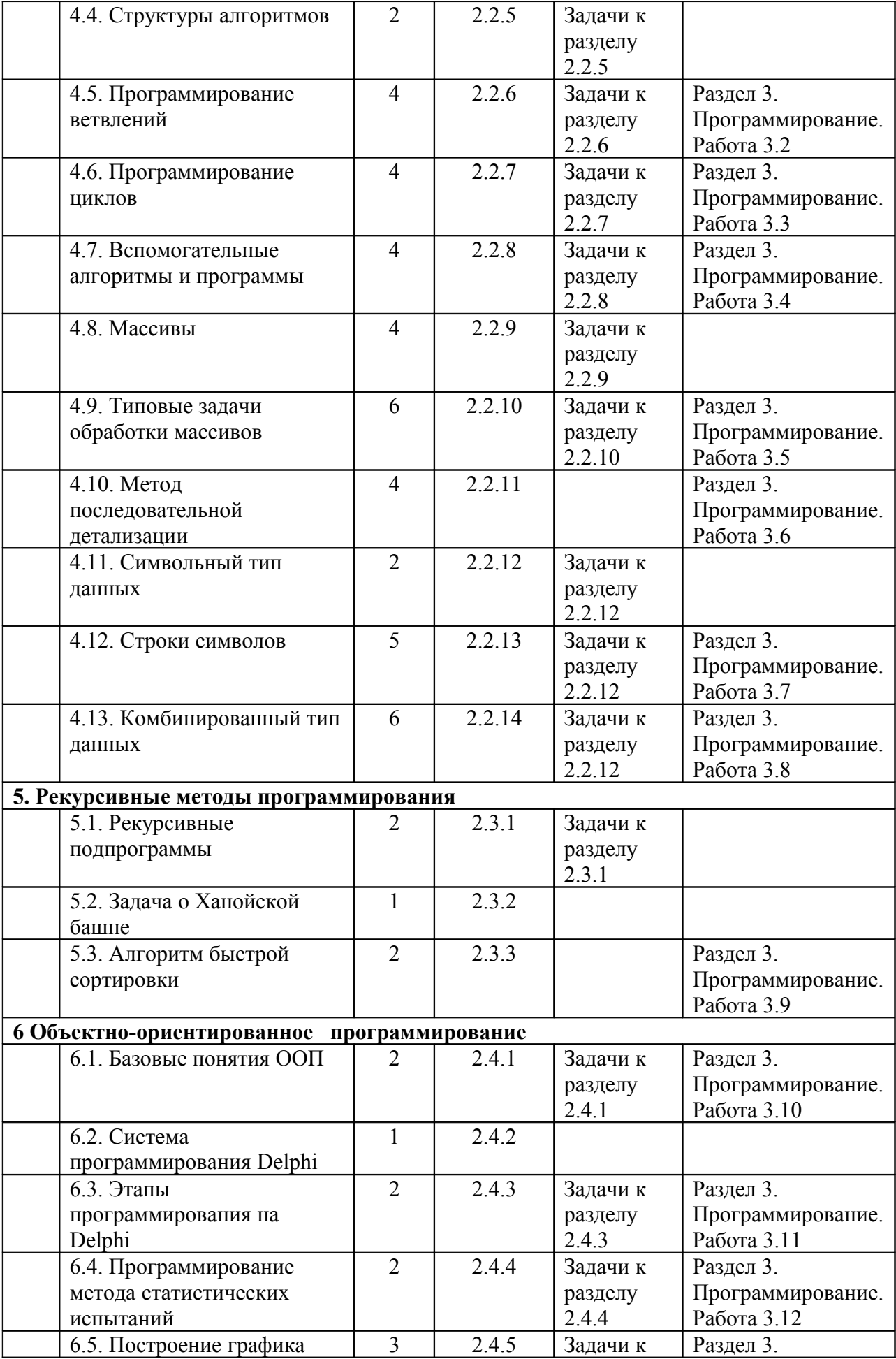

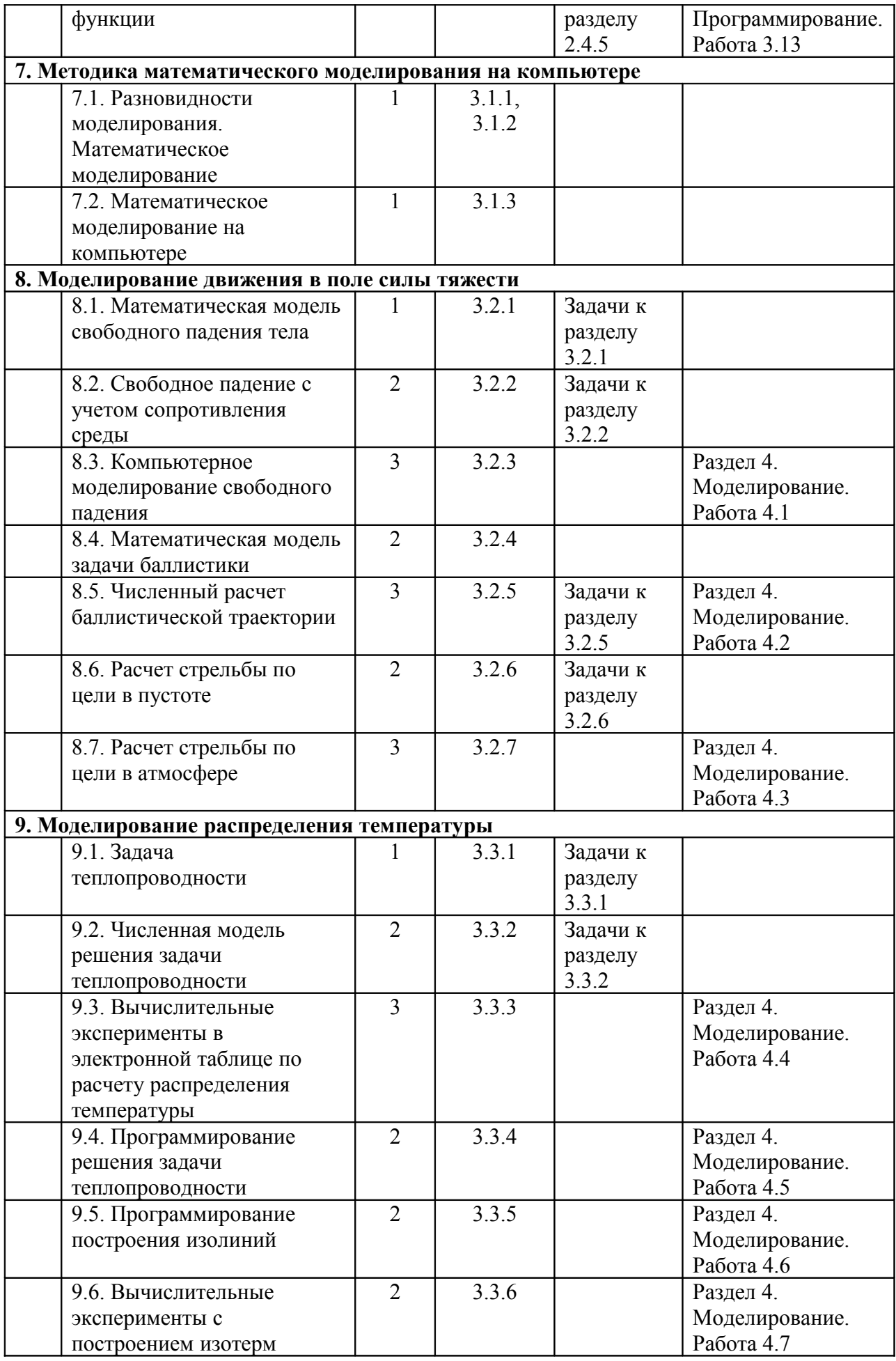

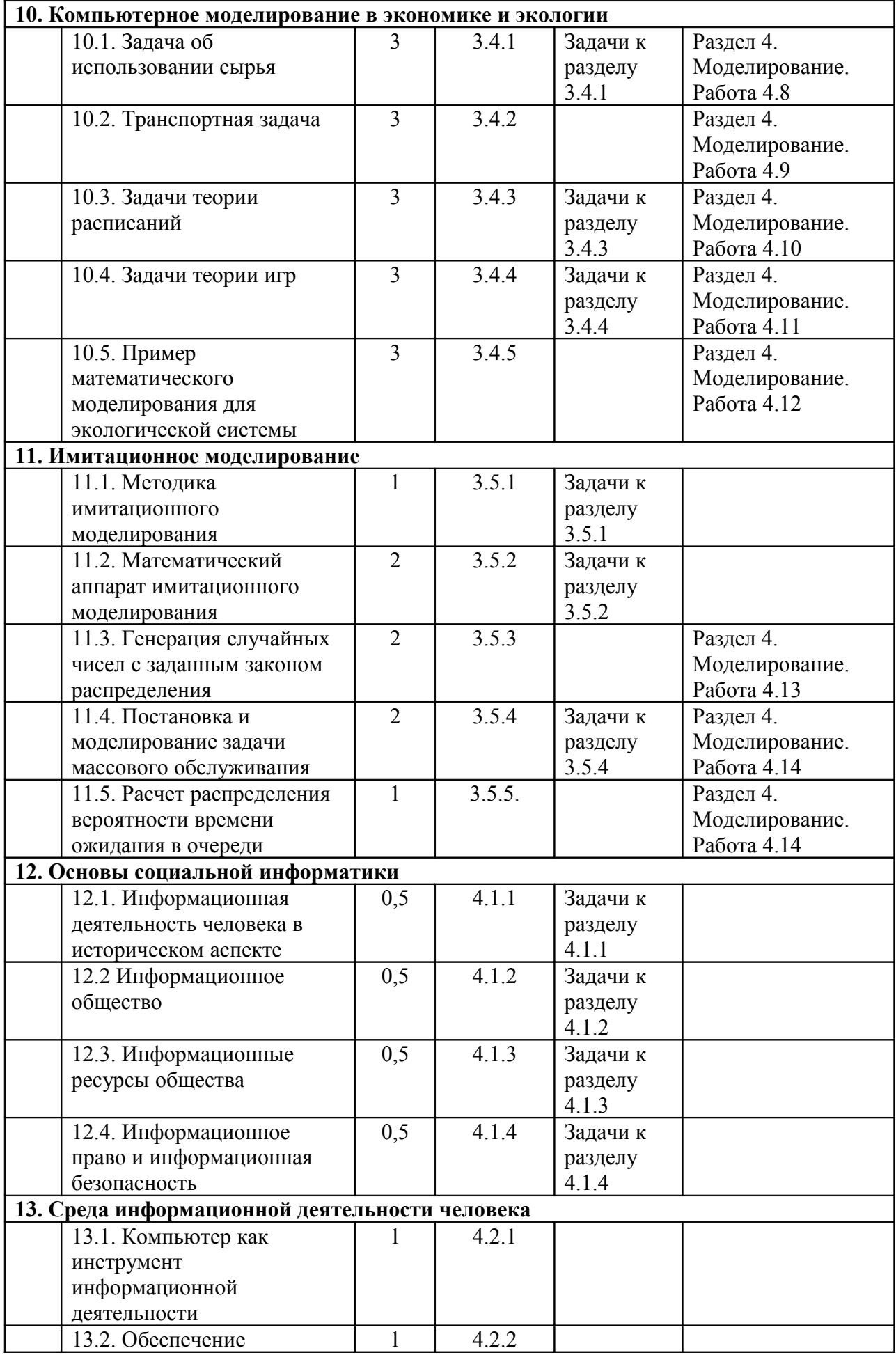

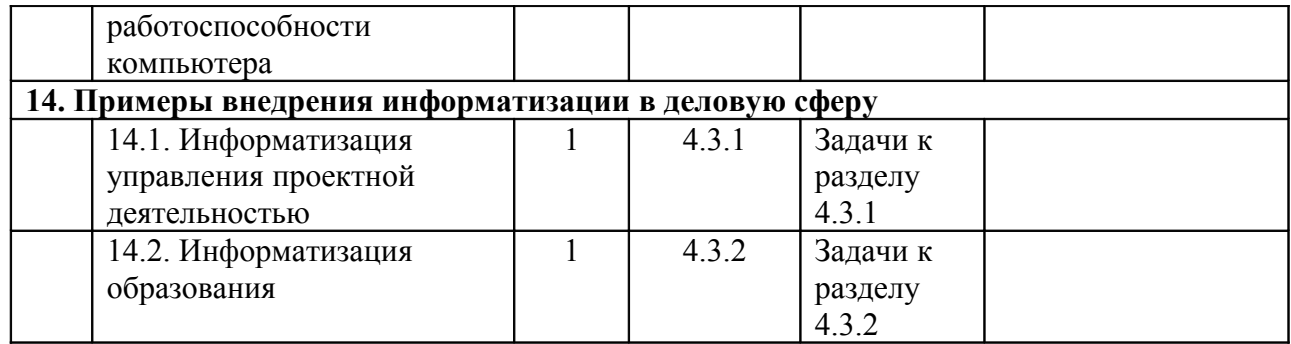

# **Соответствие содержания учебников кодификатору ЕГЭ по информатике**

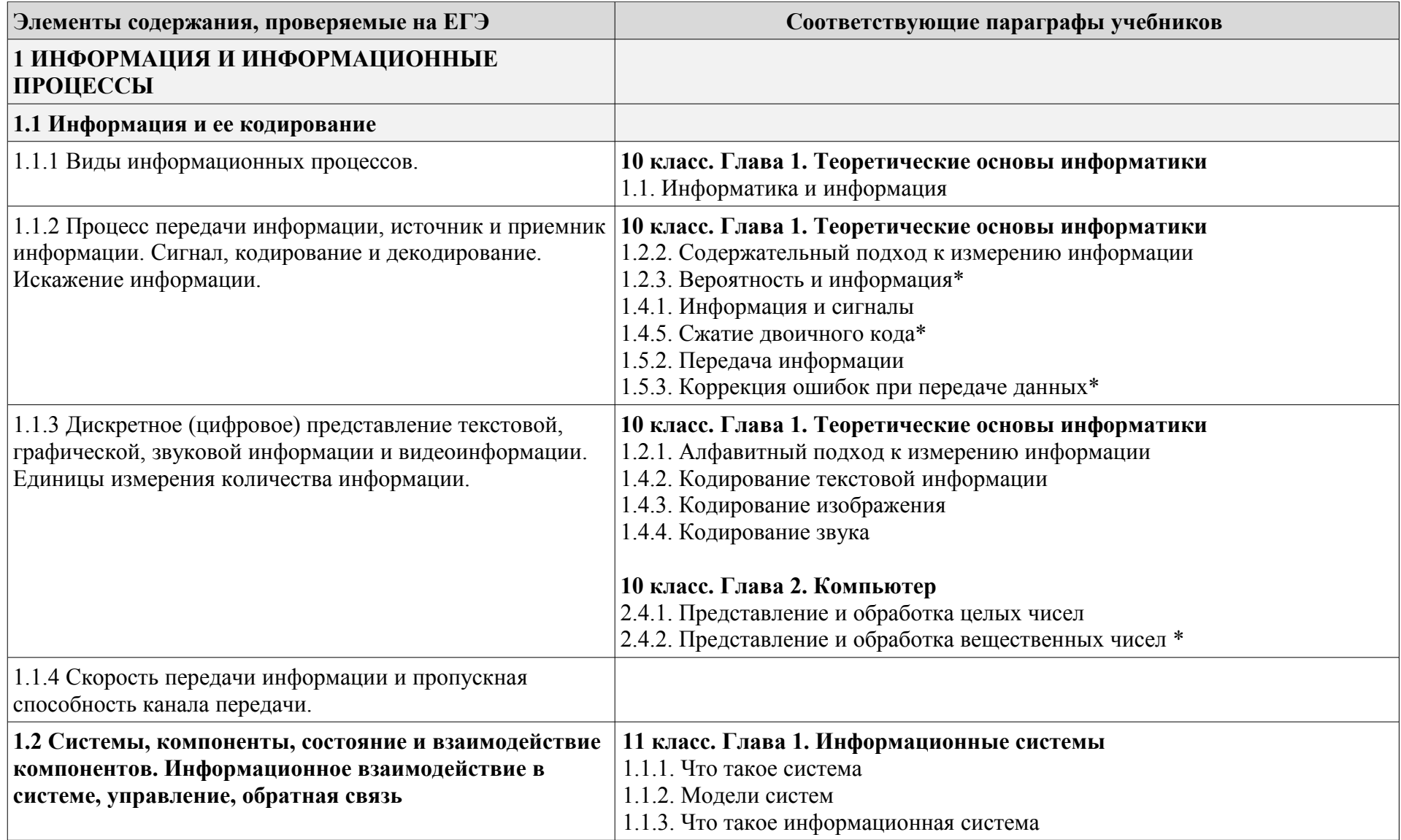

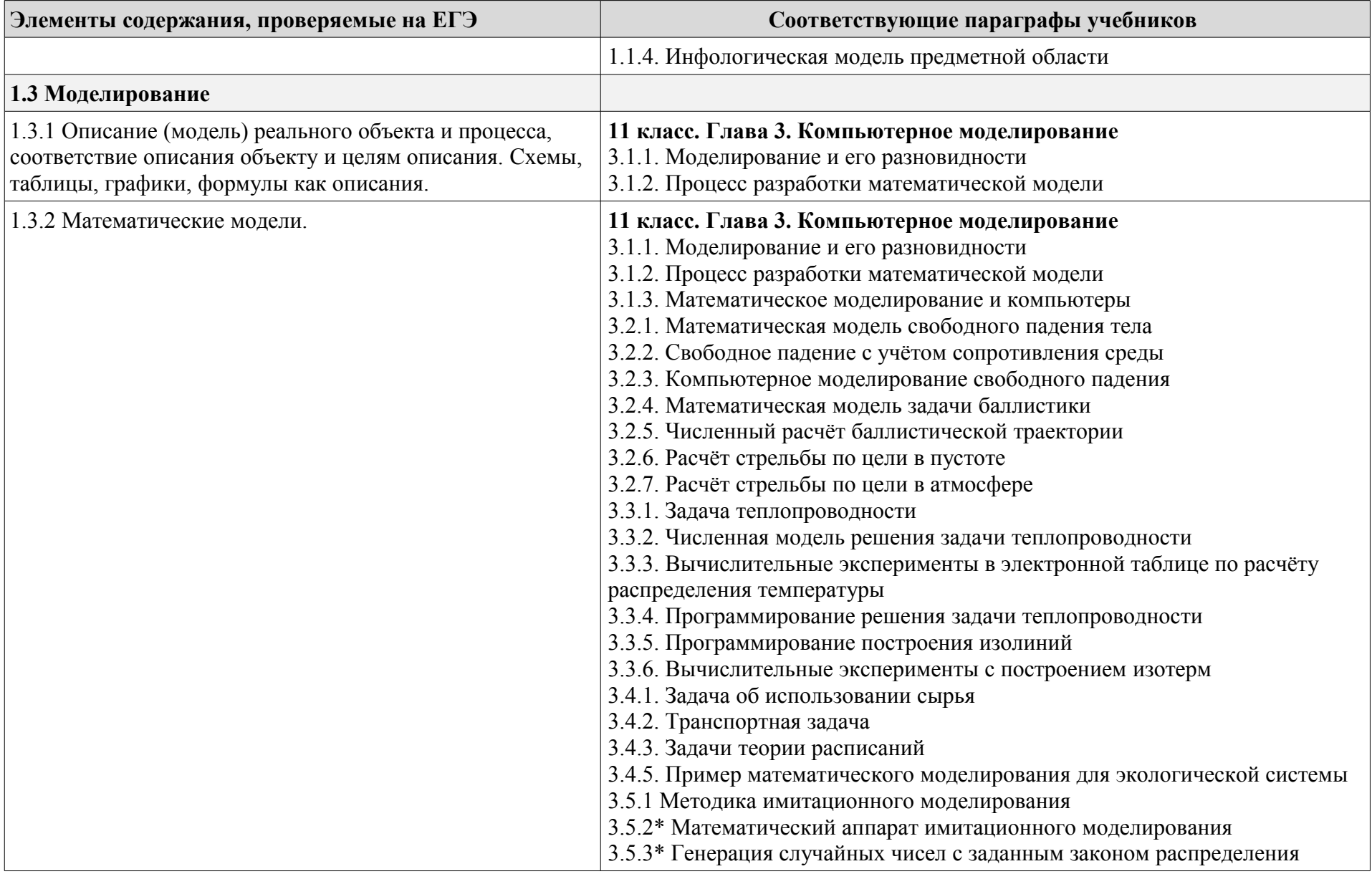

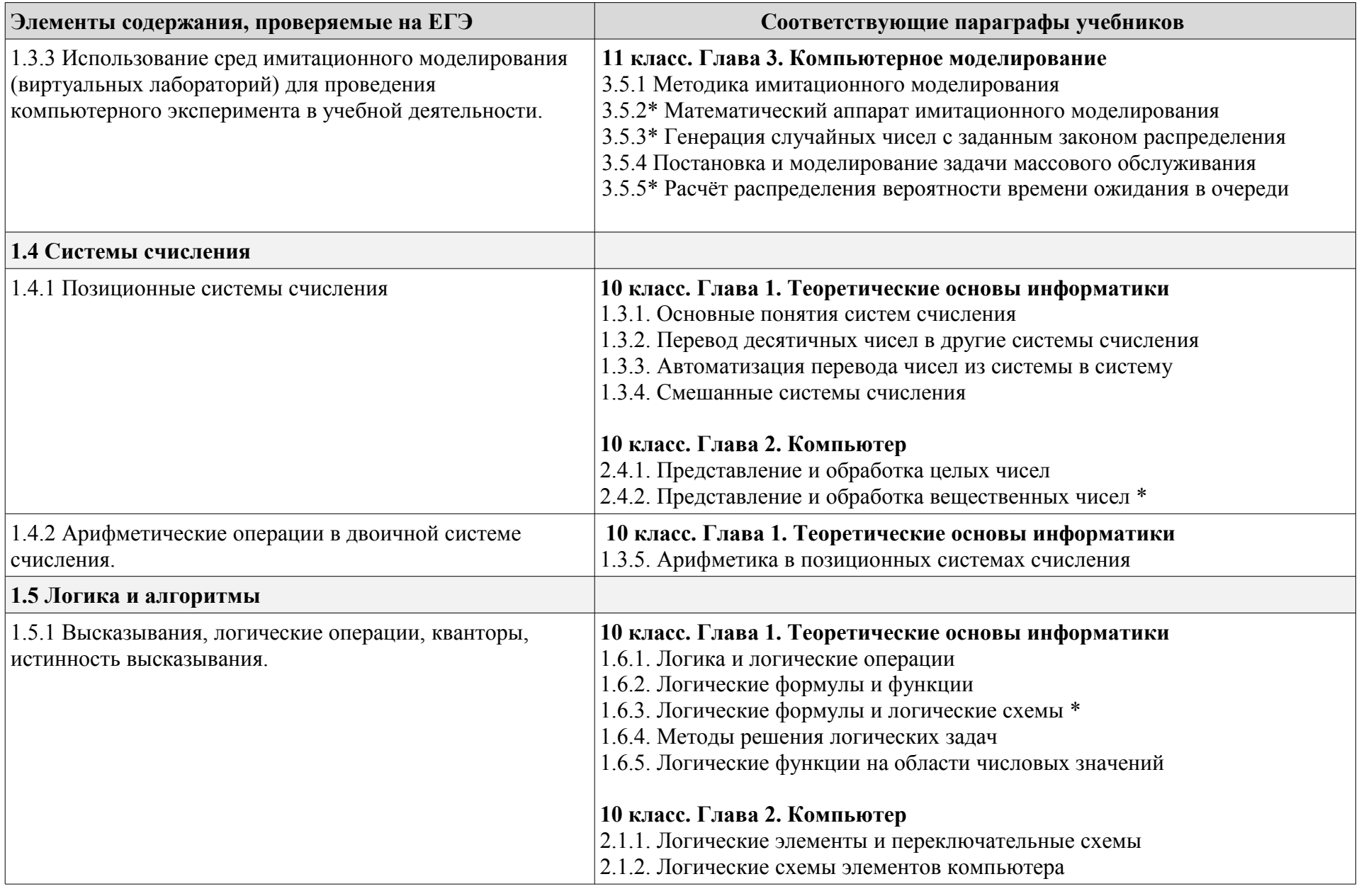

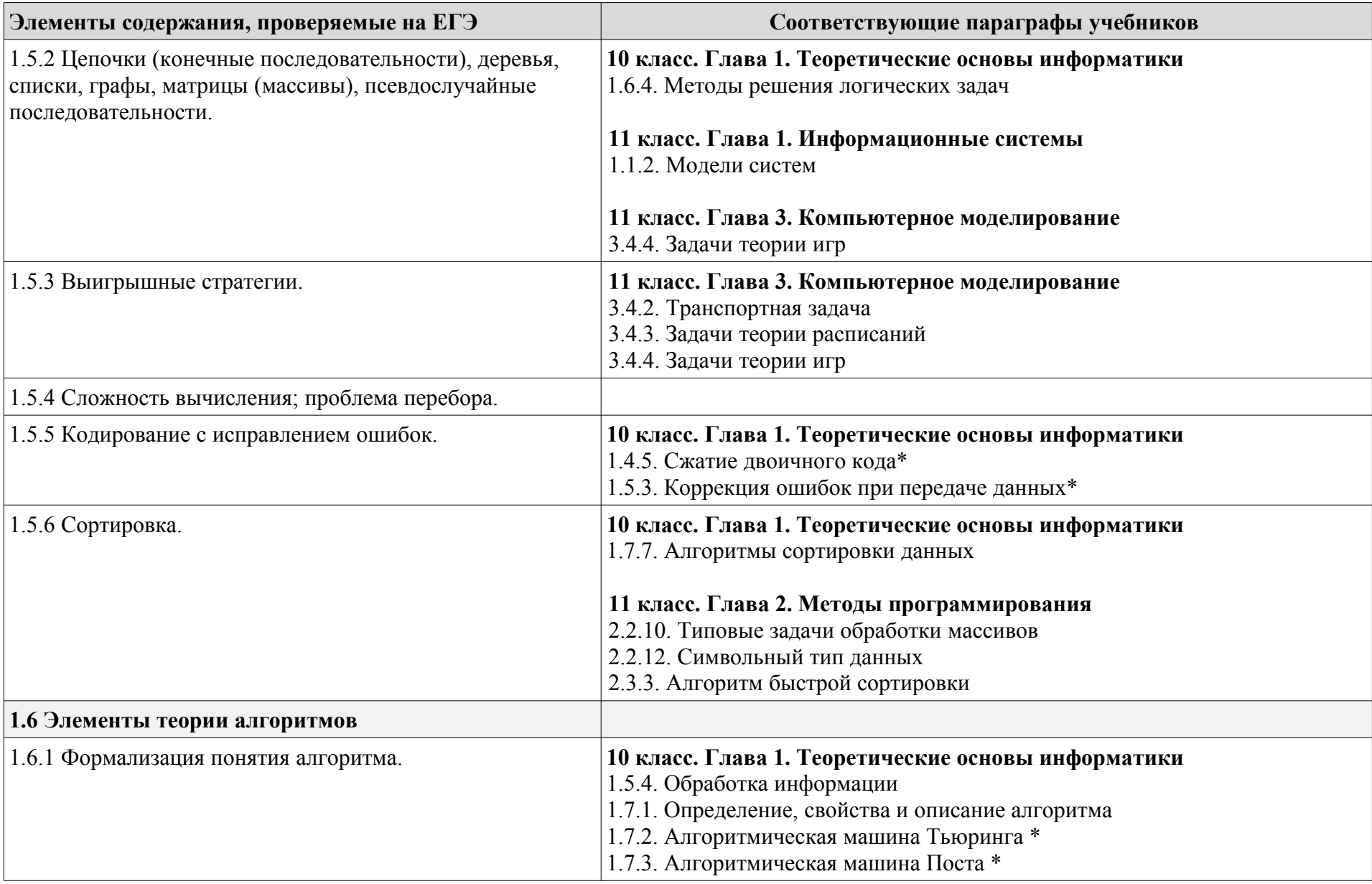

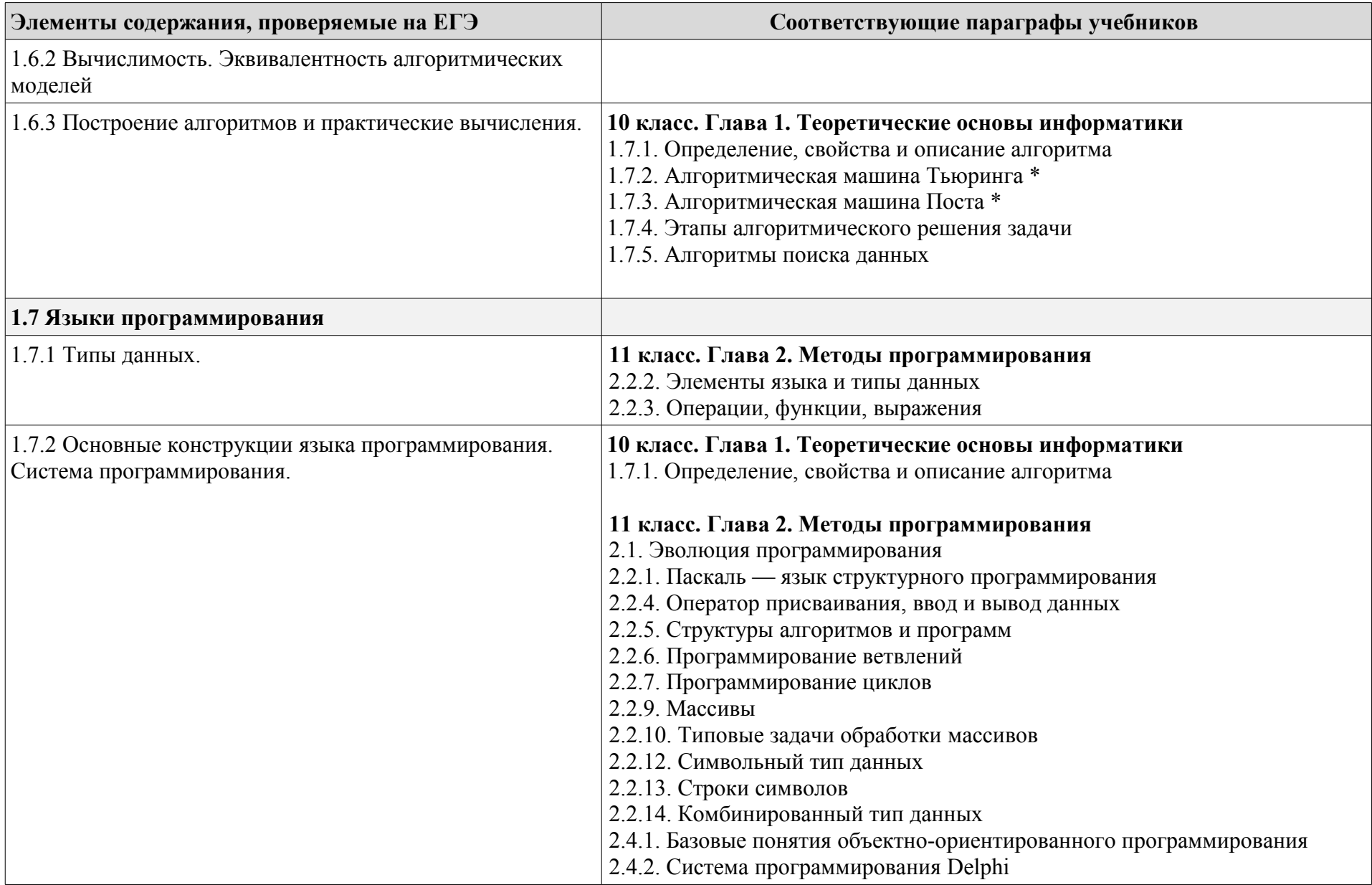

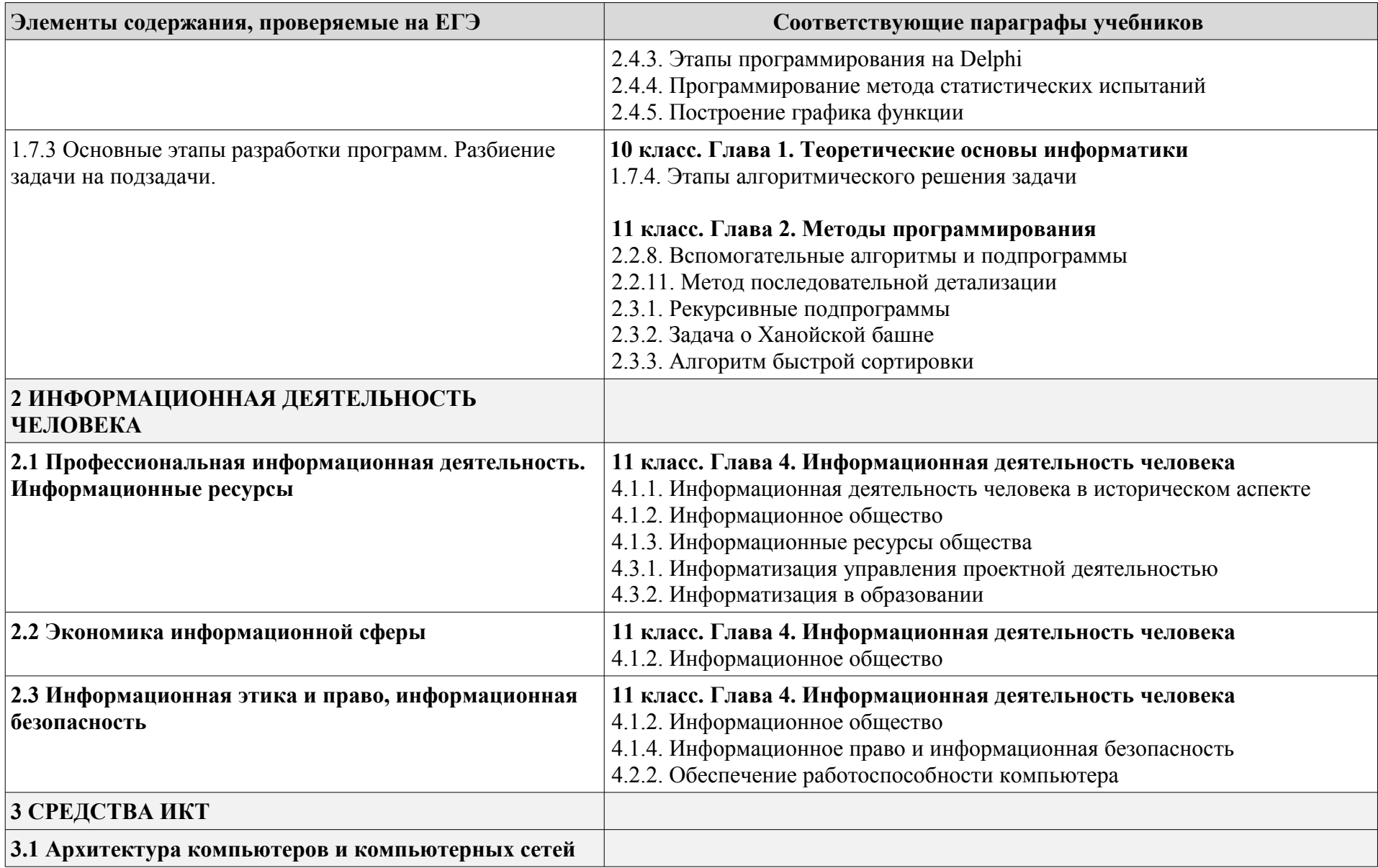

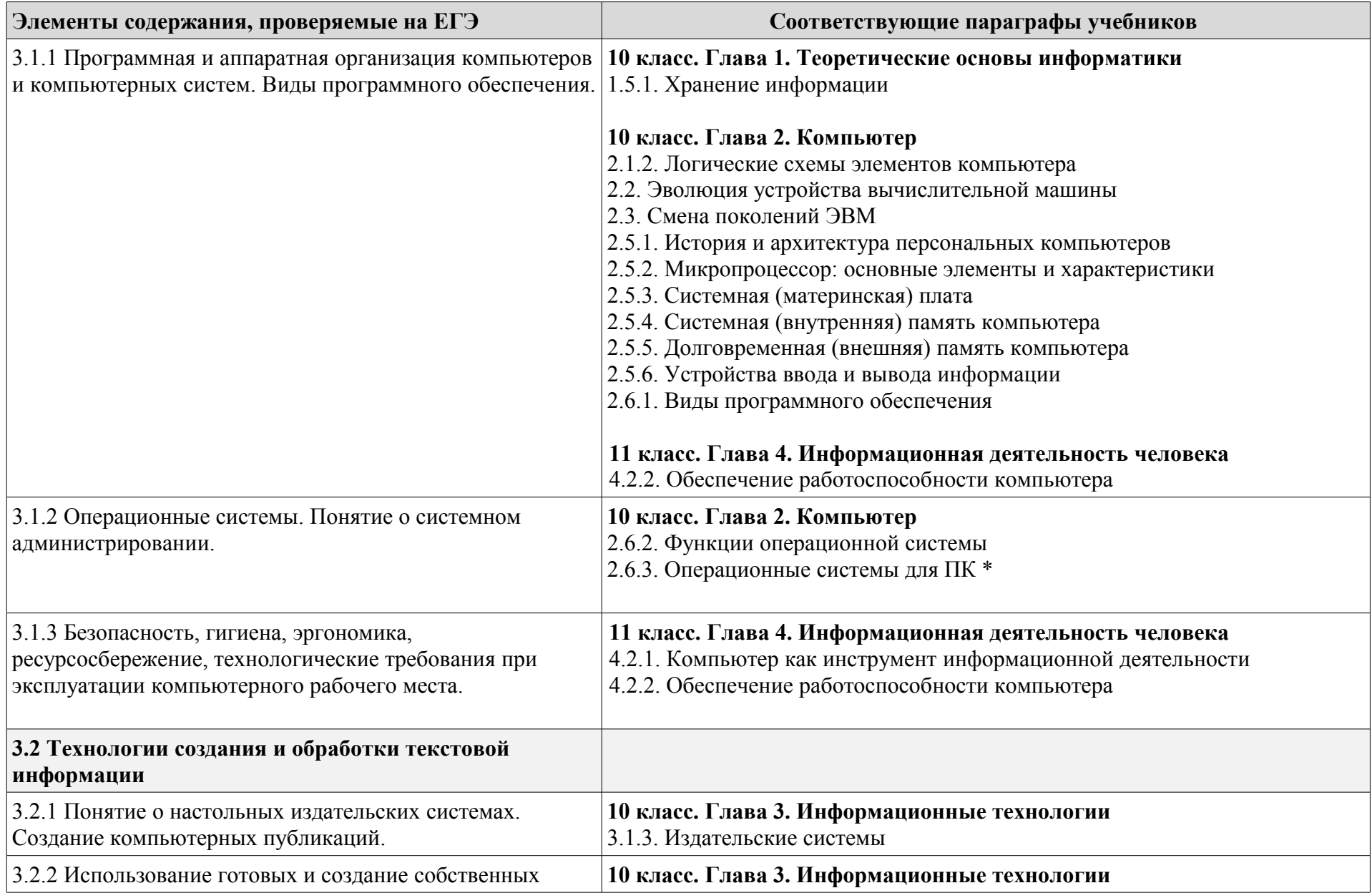

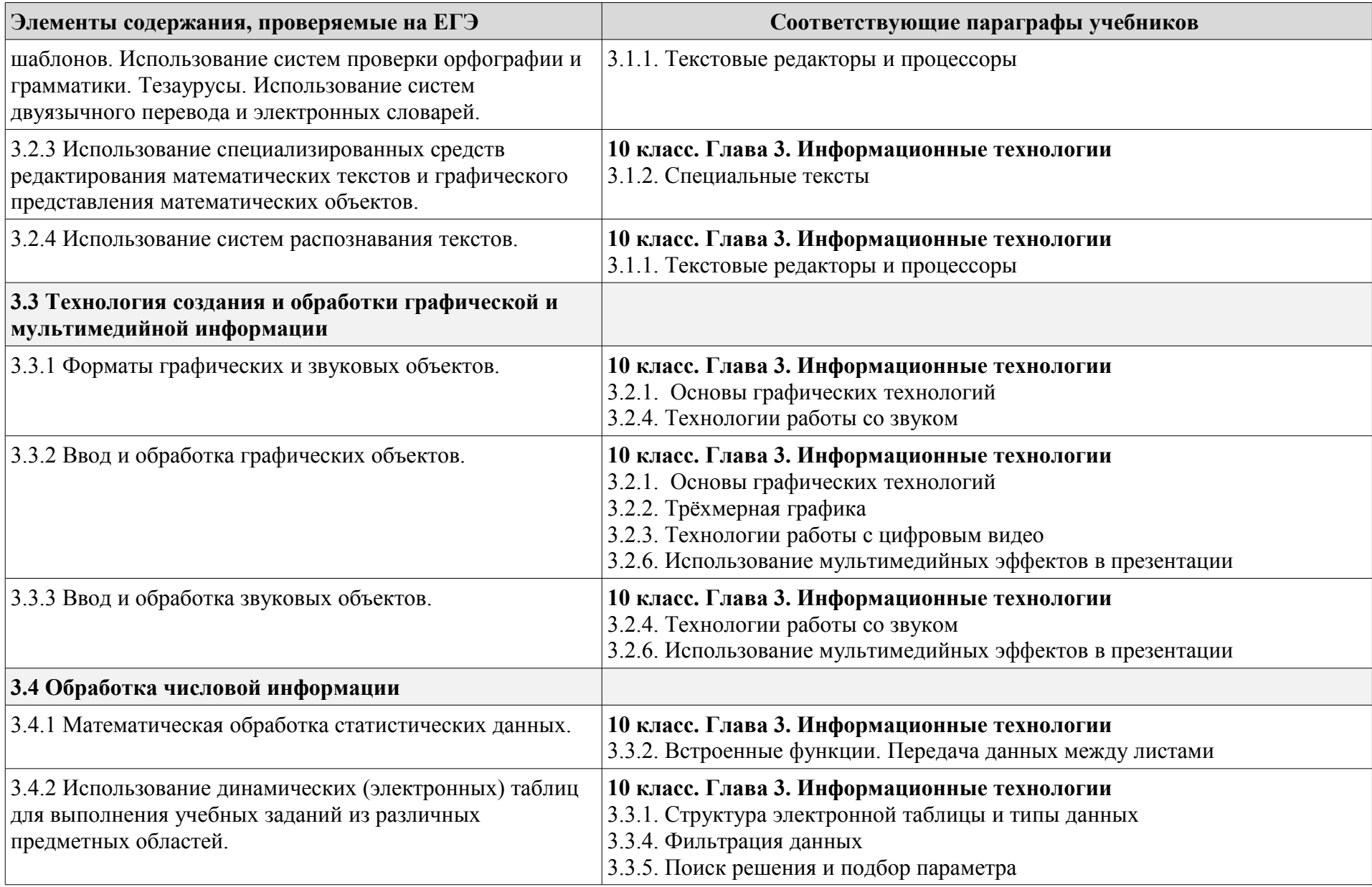

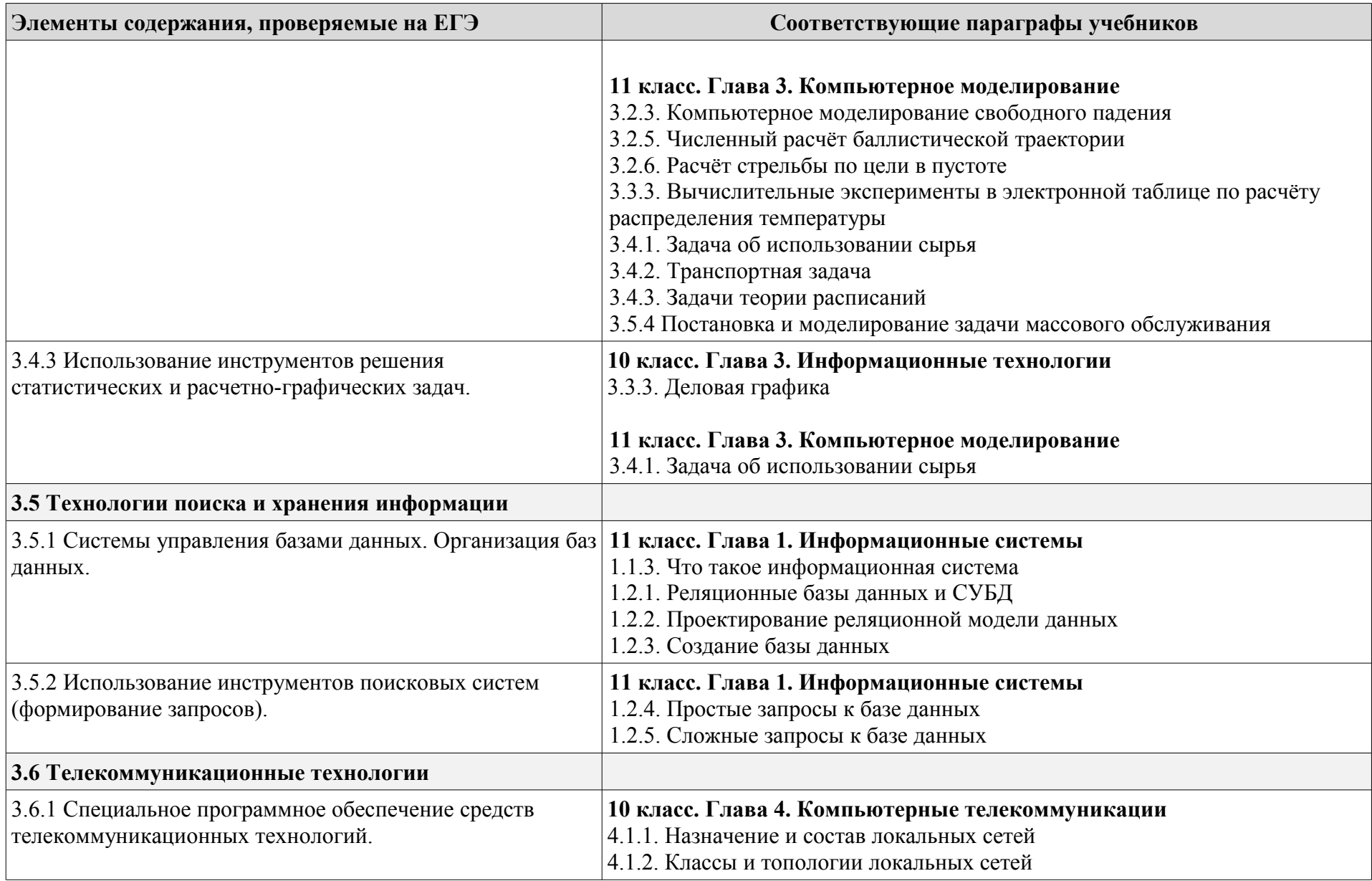

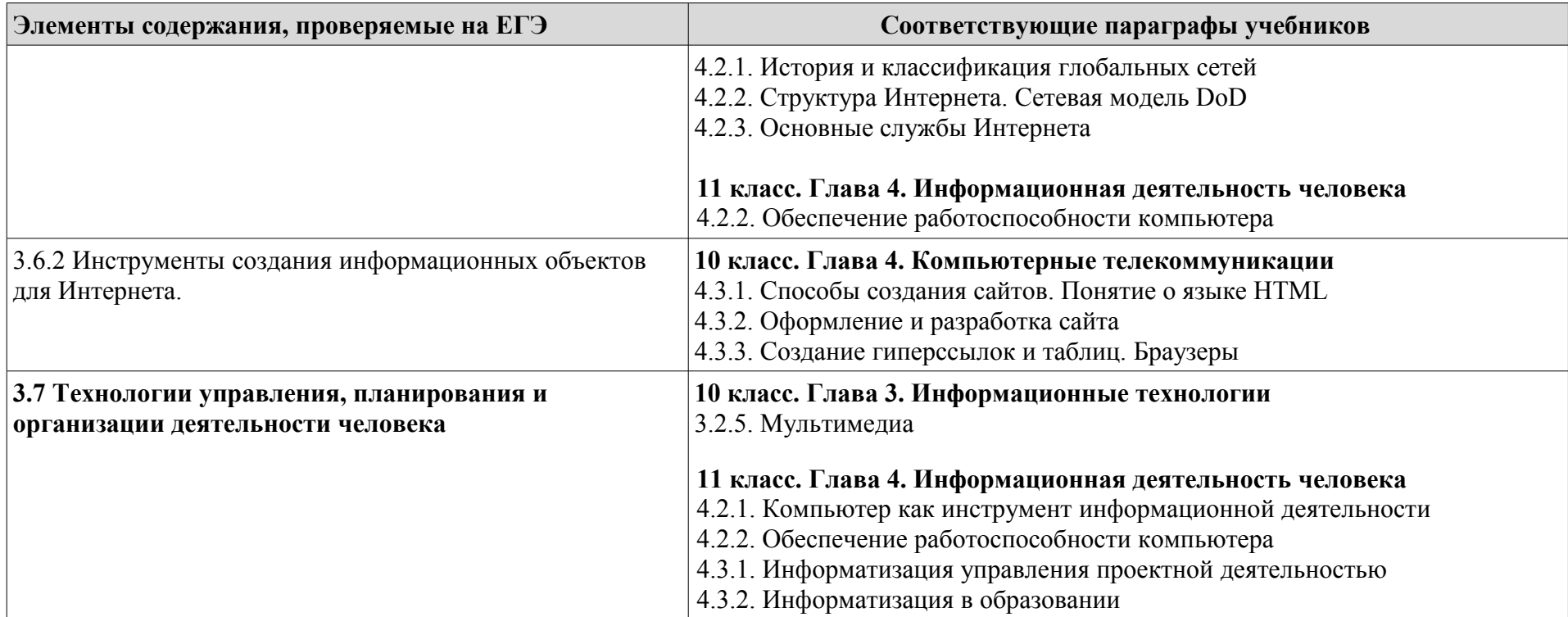

### **ПРИЛОЖЕНИЕ**

## Семакин И.Г., Хеннер Е.К., Шеина Т.Ю., Шестакова Л.В. ИНФОРМАТИКА. Углубленный уровень.  **Компьютерный практикум для 10-11 классов**

## СОДЕРЖАНИЕ

### **Часть 1. Практикум для 10 класса**

Раздел 1. Системы счисления

Работа 1.1. Фибоначчиева система счисления

Работа 1.2. Перевод чисел из одной системы счисления в другу.

Работа 1.3. Смешенные системы счисления

Работа 1.4. Арифметика в позиционных системах счисления

### Раздел 2. Кодирование

Работа 2.1. Кодирование текстовой информации

Работа 2.2. Численные эксперименты по обработке звука

Работа 2.3. Помехоустойчивый код Хемминга

Работа 2.4. Обработка информации

## Раздел 3. Логика

Работа 3.1. Логические операции

Работа 3.2. Логические формулы

Работа 3.3. Конструирование логических схем в электронных таблицах

Работа 3.4. Решение логических задач

Работа 3.5. Логические функции на области числовых значений

Раздел 4. Теория алгоритмов

Работа 4.1. Алгоритмическая машина Тьюринга

Работа 4.2. Алгоритмическая машина Поста

Работа 4.3. Этапы алгоритмического решения задачи

Работа 4.4. Программирование поиска данных

Работа 4.5. Программирование сортировки данных

Раздел 5. Программирование

Работа 5.1. Этапы алгоритмического решения задачи

Работа 5.2. Программирование поиска данных

Работа 5.3. Программирование сортировки данных

Раздел 6. Устройство компьютера

Работа 6.1. Логические схемы элементов компьютера

Работа 6.2. Базовые принципы устройства ЭВМ

Работа 6.3. Представление и обработка вещественных чисел

Работа 6.4. Микропроцессор

- 6.4.1. Основные характеристики микропроцессора (МП)
- 6.4.2. Определение характеристик МП по прайс-листам
- 6.4.3. Установка МП и системы охлаждения
- Работа 6.5. Материнская (системная) плата
	- 6.5.1. Основные характеристики материнской платы
	- 6.5.2. Разъемы материнской платы
	- 6.5.3. Установка материнской платы

Работа 6.6. Оперативная память

6.6.1. Основные характеристики оперативной памяти компьютера

6.6.2. Определение характеристик оперативной памяти по прайслистам

- 6.6.3. Установка модулей оперативной памяти
- Работа 6.7. Жесткие диски и контроллеры
	- 6.7.1. Основные характеристики жестких дисков
	- 6.7.2. Определение характеристик жестких дисков по прайслистам
	- 6.7.3. Установка жесткого диска и привода CD/DVD
	- 6.7.4. Установка видеокарты, звуковой и сетевой карт

Работа 6.8. Итоговые задания по теме «Устройство компьютера»

- 6.8.1. Подбор комплектующих по прайс-листам для компьютера с указанной областью применения
- 6.8.2. Сборка компьютера
- 6.8.3. Разработка презентации по истории развития компьютерной техники
- Раздел 7. Программное обеспечение

Работа 7.1. Сервисные программы диагностики жесткого диска

Работа 7.2. Установка драйвера принтера

Работа 7.3. Определение списка установленных программ на компьютере

Работа 7.4. Установка и удаление ПО

Работа 7.5. Работа с файловыми менеджерами

Работа 7.6. Работа с антивирусными программами

Работа 7.7. Работа с архиваторами

Работа 7.8. Знакомство с альтернативной операционной системой

Работа 7.9. Настройка BIOS

Работа 7.10. Обзор антивирусных программ

Раздел 8. Технологии подготовки текстов

Работа 8.1. Форматирование документов

Работа 8.2. Создание математических текстов

Раздел 9. Графические технологии

Работа 9.1. Трехмерная графика

Раздел 10. Мультимедиа

Работа 10.1. Обработка цифрового видео и звука

Работа 10.2. Использование мультимедиа в презентации

Раздел 11. Электронные таблицы

Работа 11.1. Вычисления по формулам

Работа 11.2. Встроенные функции. Передача данных между листами

Работа 11.3. Деловая графика

Работа 11.4. Фильтрация данных

Работа 11.5. Поиск решения и подбор параметра

Раздел 12.Компьютерные телекоммуникации

Работа 12.1. Создание FTP-аккаунта на бесплатном хостинге

Работа 12.2. Работа с тематическими каталогами в Internet

Работа 12.3. Поиск информации в Internet

Работа 12.4. Скачивание файлов из Internet с использованием менеджера загрузки. Использование файлообменников

Работа 12.5. Работа с электронной почтой с помощью программы электронной почты

Работа 12.6. Создание почтового ящика на бесплатном почтовом сервере Работа 12.7. Использование FTP-менеджера для закачивания файлов на Web-сервер

Раздел 13.Основы сайтостроения

Работа 13.1. Создание простейшего Web-сайта по образцу

Работа 13.2. Создание Web-сайта по образцу с использованием гиперссылок

Работа 13.3. Создание Web-сайта по образцу с использованием таблицы

Работа 13.4. Разработка простейшего сайта на языке HTML

Работа 13.5. Разработка сайта на языке HTML с использование таблиц и списков

Работа 13.6. Разработка сайта на языке HTML с использование графики

Работа 13.7. Разработка сайта с применением основных законов Webдизайна

Работа 13.8. Создание Web-сайта с использованием конструктора сайтов

Работа 13.9. Создание Web-сайта на заданную тему

# **Часть 2. Практикум для 11 класса**

Раздел 14. Системология

Работа 14.1. Модели систем

Работа 14.2. Проектирование инфологической модели

Раздел 15. Базы данных

Работа 15.1. Знакомство с СУБД

Работа 15.2. Создание БД «Классный журнал»

Работа 15.3. Реализация запросов с помощью конструктора

Работа 15.4. Расширение базы данных

Работа 15.5. Самостоятельная разработка БД

## Раздел 16. Программирование

Работа 16.1. Программирование линейных алгоритмов

Работа 16.2. Программирование ветвящихся алгоритмов

Работа 16.3. Программирование циклических алгоритмов

Работа 16.4. Программирование с использованием подпрограмм

Работа 16.5. Программирование обработки массивов

Работа 16.6. Программирование обработки символов

Работа 16.7.Программирование обработки записей

Работа 16.8. Рекурсивные методы программирования

Работа 16.9. Объектно-ориентированное программирование

Работа 16.10. Визуальное программирование

Работа 16.11. Проекты по программированию

Раздел 17. Моделирование

Работа 17.1. Компьютерное моделирование свободного падения

Работа 17.2. Численный расчет баллистической траектории

Работа 17.3. Моделирование расчета стрельбы по цели

Работа 17.4 Численное моделирование распределения температуры

Работа 17.5 Задача об использовании сырья

Работа 17.6 Транспортная задача

Работа 17.7 Задачи теории расписаний

Работа 17.8 Задачи теории игр

Работа 17.9 Моделирование экологической системы

Работа 17.10.Имитационное моделирование